# CSE 503 Software Engineering

**Software Testing**

# Today

- Course projects
- Introduction to software testing
	- Blackbox vs. whitebox testing
	- Unit testing (vs. integration vs. system testing)
	- Test adequacy: code coverage
		- Statement coverage
		- Decision coverage (Branch coverage)
		- Condition coverage
		- Path coverage
- Discussion of DART: Directed Automated Random Testing

# **Software Testing 101**

# Software testing vs. software debugging

```
1 double avg(double[] nums) {
2 int n = nums.length;3 double sum = 0;
 4
5 int i = 0;
6 while (i<n) {
7 sum = sum + nums\lceil i \rceil;
8   i = i + 1;
9 }
10
11 double avg = sum * n;12 return avg;
13 }
```
#### **Testing: is there a bug?**

```
@Test
```
}

```
public void testAvg() {
   double nums =
       new double[]{1.0, 2.0, 3.0});
   double actual = Math.avg(nums);
   double expected = 2.0;
   assertEquals(expected,actual,EPS);
```
### Software testing vs. software debugging

```
1 double avg(double[] nums) {
2 int n = nums.length;3 double sum = 0;
 4
5 int i = 0;
6 while (i<n) {
7 sum = sum + nums\lceil i \rceil;
8   i = i + 1;
9 }
10
11 double avg = sum * n;12 return avg;
13 }
```
#### **Testing: is there a bug?**

**@Test**

}

public void **testAvg**() { double **nums** = new double N1.0, 2.0, 3.0}); double **and ud also fath.avg(nums)**; double **expected = 2.0**; **assertEquals**(**expected**,**actual**,EPS);

testAvg failed: 2.0 != 18.0

### Software testing vs. software debugging

```
1 double avg(double[] nums) {
2 int n = nums.length;3 double sum = 0;
 4
5 int i = 0;
6 while (i<n) {
7 sum = sum + nums\lceil i \rceil;
8   i = i + 1;9 }
10
11 double avg = sum * n;
12 return avg;
13 }
                                  @Test 
                                  }
```
#### **Testing: is there a bug?**

public void **testAvg**() { double **nums** = new double N1.0, 2.0, 3.0}); double **and ud also fath.avg(nums)**; double **expected = 2.0**;

**assertEquals**(**expected**,**actual**,EPS);

testAvg failed: 2.0 != 18.0

**Debugging: where is the bug? how to fix the bug?**

### Two strategies: black box vs. white box

#### **Black box testing**

- The system is a black box (can't see inside).
- No knowledge about the internals of a system.
- Create tests solely based on the specification (e.g., input/output behavior).

#### **White box testing**

- Knowledge about the internals of a system.
- Create tests based on these internals (e.g., exercise a particular part or path of the system).

# Unit testing, integration testing, system testing

### **Unit testing**

Does each unit work as specified?

### **Integration testing**

• Do the units work when put together?

### **System testing**

• Does the system work as a whole?

# Unit testing

- A **unit** is the **smallest testable part** of the software system (e.g., a method in a Java class).
- **Goal:** Verify that each software unit performs as specified.

#### **● Focus**:

- Individual units (not the interactions between units).
- Usually input/output relationships.

### Test effectiveness

#### Software **testing** can **show** the **presence of defects**, but **never** show their **absence**! (Edsger W. Dijkstra)

■ A good test is one that fails because of a defect.

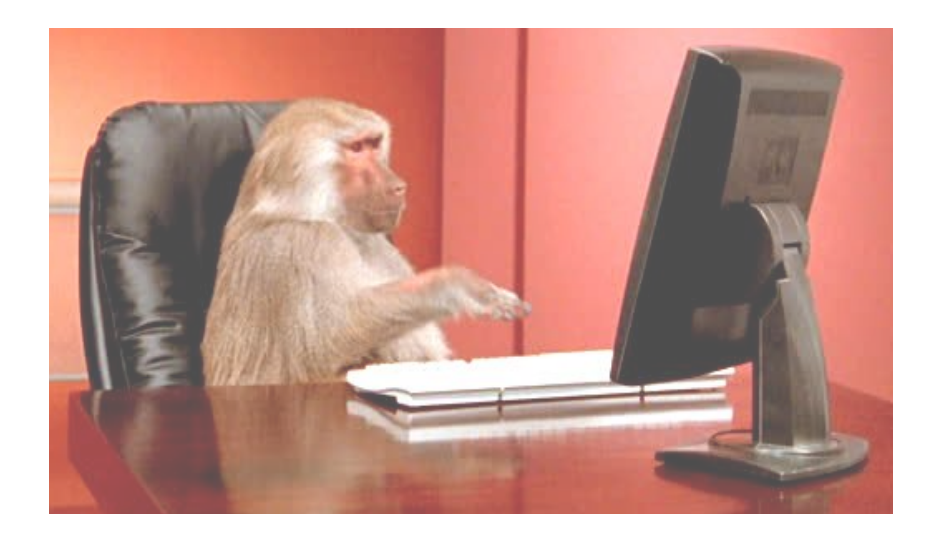

How do we come up with good tests?

# Test effectiveness

#### **Ratio of detected defects is the best effectiveness metric!**

#### **Problem**

The set of defects is unknowable.

### **Solution**

● Use a proxy metric (e.g., code coverage or mutation analysis).

### Structural code coverage: example

#### **Average of the absolute values of an array of doubles**

```
public double avgAbs(double ... a) { 
   // We expect the array to be non-null and non-empty 
  if (a == null || a.length == 0) {
     throw new IllegalArgumentException("Array a must not be null or empty!");
   } 
  double sum = 0;
  for (int i=0; i<a.length; ++i) {
    double num = a[i];
    if (num \langle \theta \rangle {
      sum = num; } else { 
      sum + = num; } 
   } 
   return sum/a.length; 
}
                    What's the CFG for this method?
```
### Structural code coverage: example

#### **Average of the absolute values of an array of doubles**

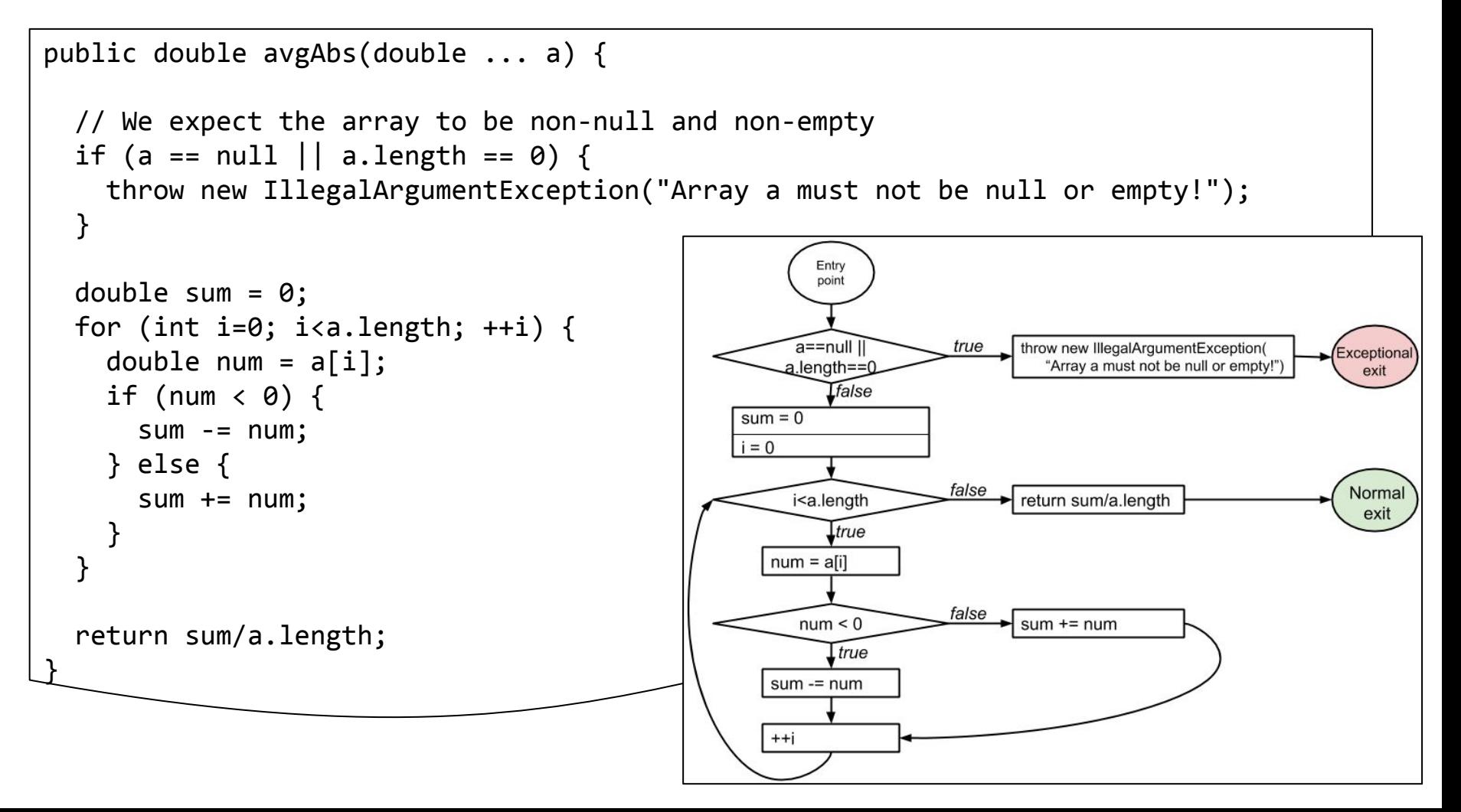

Statement coverage

- **● Every statement** in the program must be **executed at least once.**
- Given the control-flow graph (CFG), this is equivalent to node coverage.

### Statement coverage

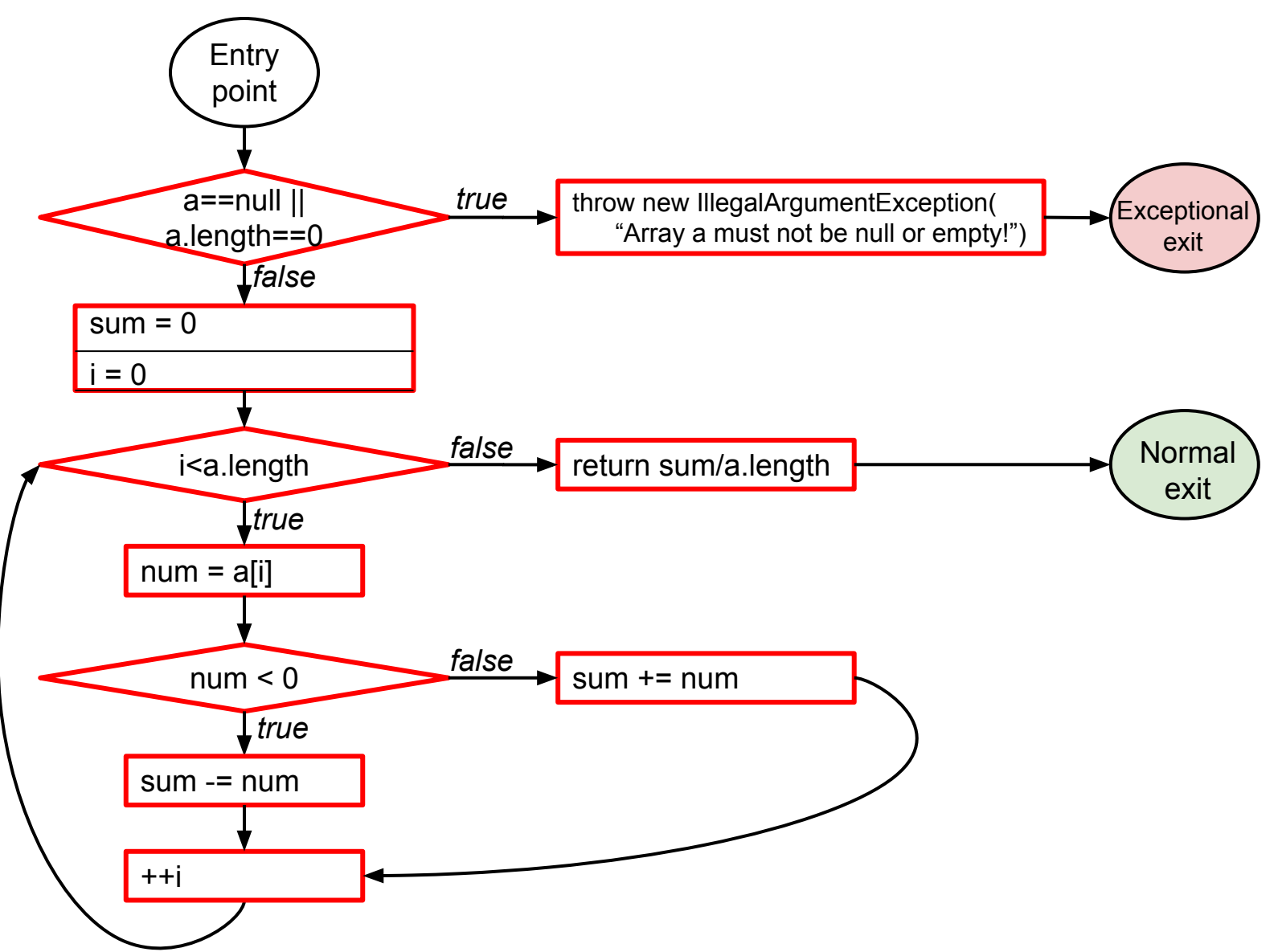

# Condition coverage vs. decision coverage

#### **Terminology**

- **Condition**: a boolean expression that cannot be decomposed into simpler boolean expressions.
- **● Decision**: a boolean expression that is composed of conditions, using 0 or more logical connectors (a decision with 0 logical connectors is a condition).
- **Example:** if  $(a \& b) \{ \dots \}$ 
	- *■ a* and *b* are *conditions.*
	- The boolean expression *a & b* is a *decision*.

# Decision coverage (aka branch coverage)

- **Every decision** in the program must take on **all possible outcomes** (true/false) **at least once**
- Given the CFG, this is equivalent to edge coverage
- Example: (a>0 & b>0)
	- $\circ$  a=1, b=1
	- $\circ$  a=0, b=0

### Decision coverage (aka branch coverage)

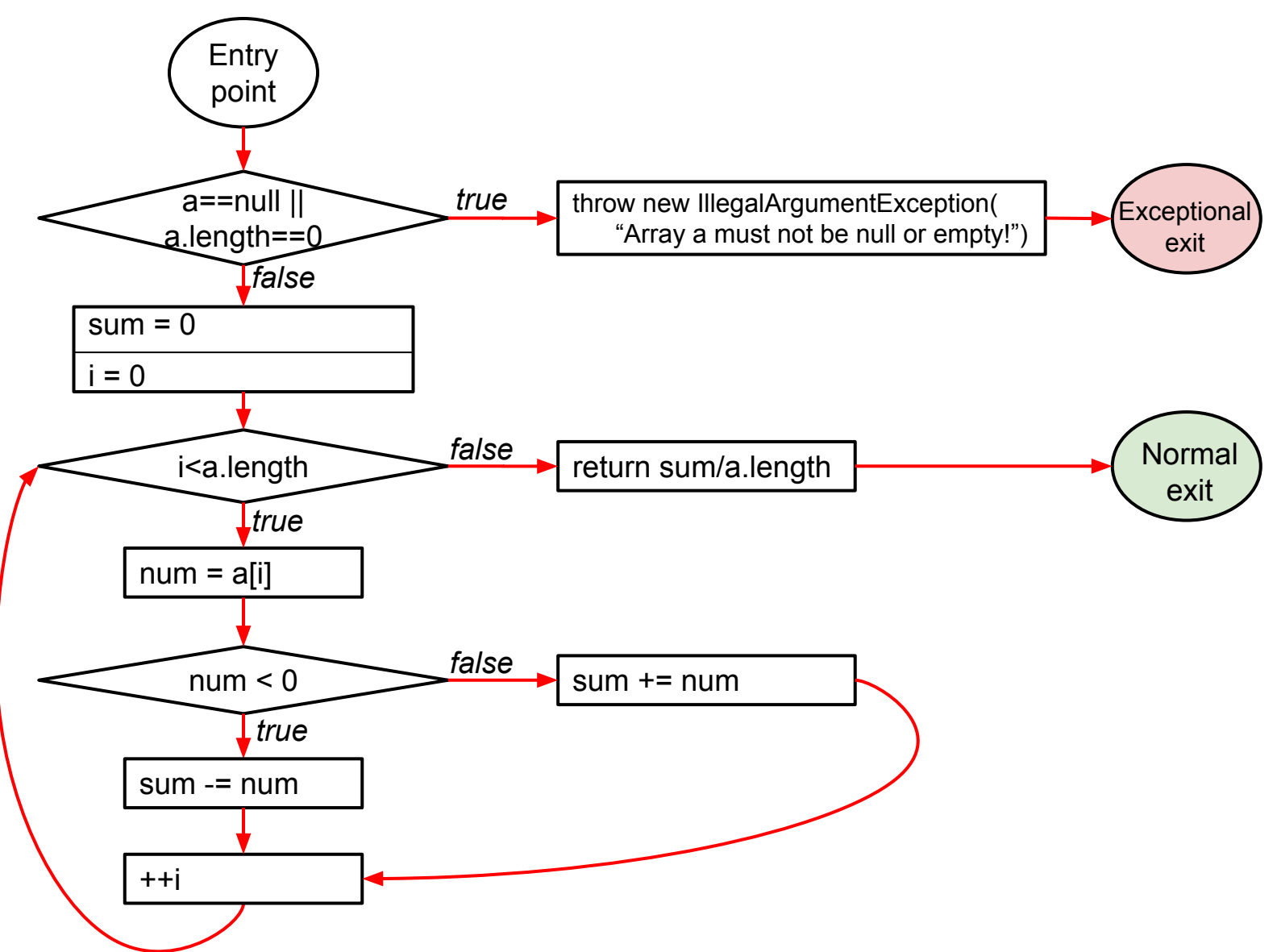

# Condition coverage

- **● Every condition** in the program must take on **all possible outcomes** (true/false) **at least once**
- Example:  $(a>0 & b>0)$ 
	- $o$  a=1, b=1
	- $\circ$  a=0, b=0

# Condition coverage

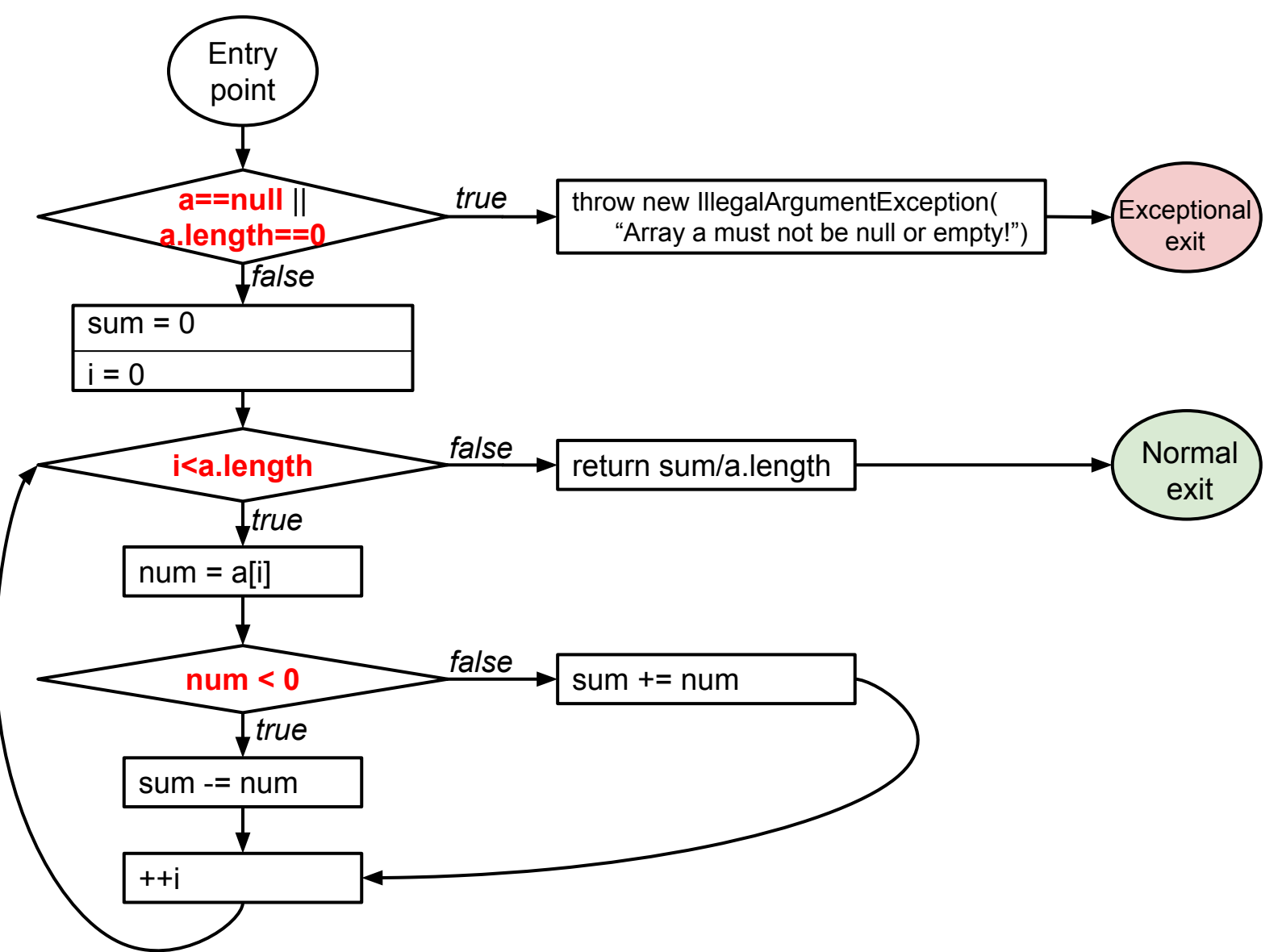

# Structural code coverage: subsumption

Given two coverage criteria A and B,

#### **A subsumes B iff satisfying A implies satisfying B**

- Subsumption relationships:
	- Does **statement** coverage **subsume decision** coverage?
	- Does **decision** coverage **subsume statement** coverage?
	- Does **decision** coverage **subsume condition** coverage?
	- Does **condition** coverage **subsume decision** coverage?

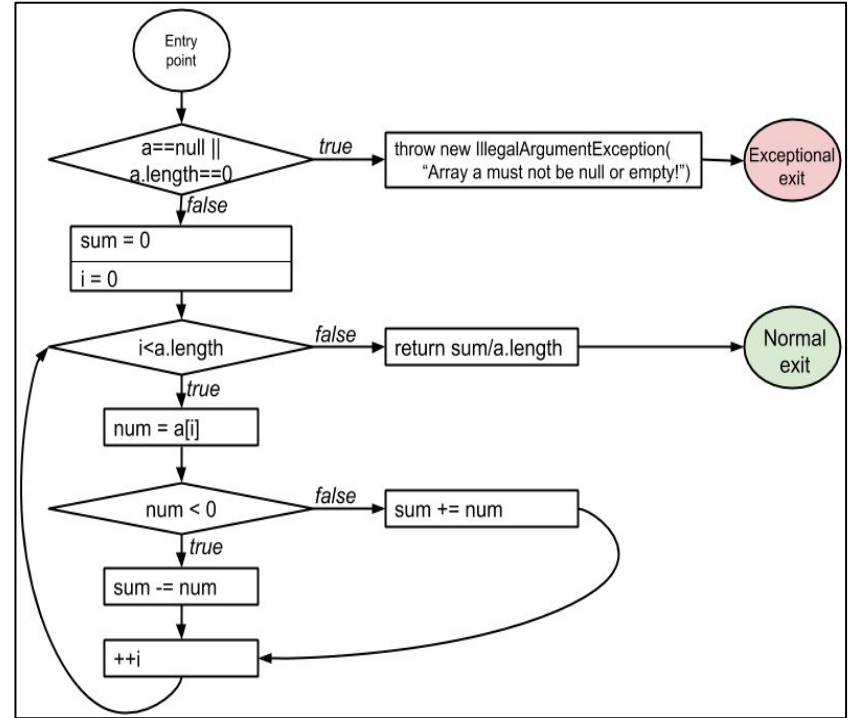

### Decision coverage vs. condition coverage

4 possible tests for the decision *a | b*:

1. 
$$
a = 0, b = 0
$$

\n2.  $a = 0, b = 1$ 

\n3.  $a = 1, b = 0$ 

4. 
$$
a = 1, b = 1
$$

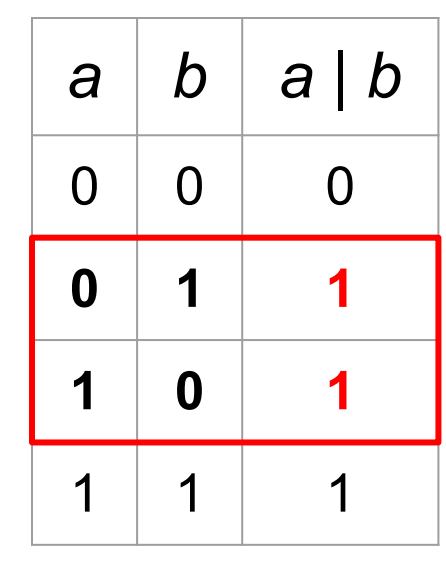

Satisfies **condition coverage** but not **decision coverage**

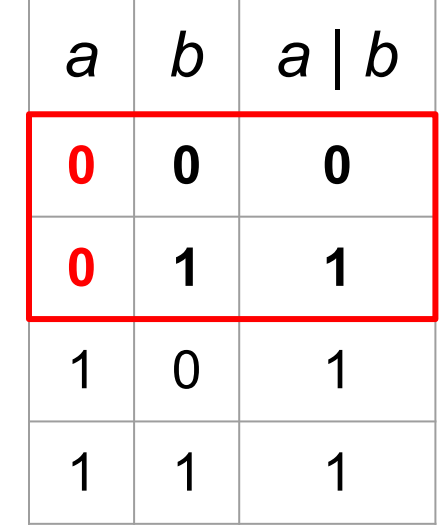

Does not satisfy **condition coverage** but **decision coverage**

Neither coverage criterion subsumes the other!

# Structural code coverage: subsumption

Given two coverage criteria A and B,

### **A subsumes B iff satisfying A implies satisfying B**

- Subsumption relationships:
	- **○ Statement** coverage **does not subsume decision** coverage
	- **○ Decision** coverage **subsumes statement** coverage
	- **○ Decision** coverage **does not subsume condition** coverage
	- **○ Condition** coverage **does not subsume decision** coverage

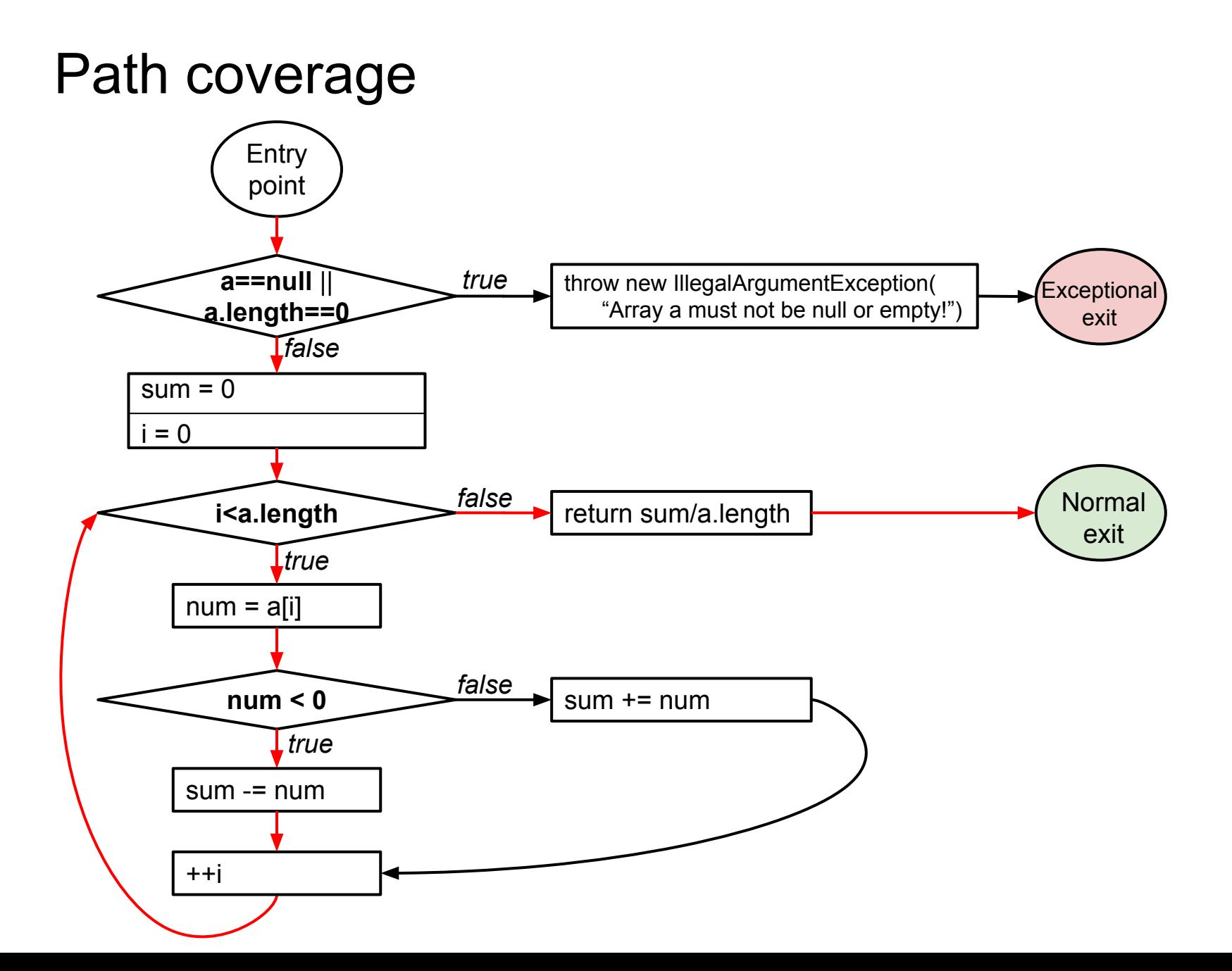